# DOWNLOAD

## Unduhan Asus Apk Browser For Mac

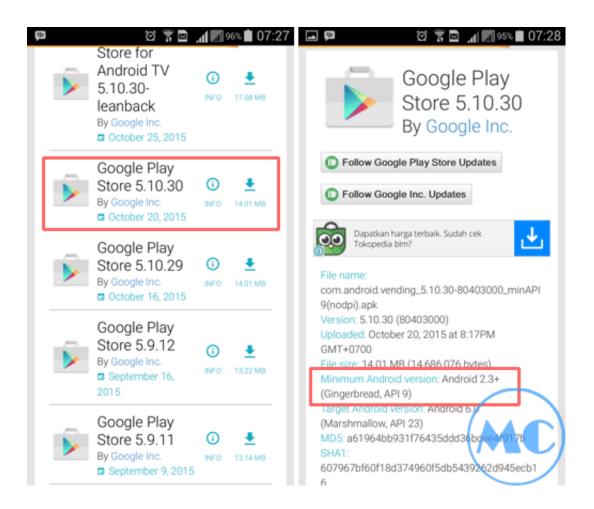

Unduhan Asus Apk Browser For Mac

1/4

## DOWNLOAD

• Add a Google account by simply signing in, which might take few min's • To finish, you will be driven to google playstore page this lets you do a search for Client of ASUS Download Master undefined by using the search bar and install Client of ASUS Download Master for PC or Computer.

It is quite simple to download and install the emulator when you're prepared and barely requires few moments.. 1, 10) and Mac platforms It is really a good idea to learn in advance if your PC possesses the minimum operating system specifications to install BlueStacks or Andy android emulator emulators and additionally check out the known bugs listed within the official websites.. • Proceed with the simple and easy installation steps just by clicking on 'Next' for a couple of times.

## **Dvr Player For Vista**

How to Download Client of ASUS Download Master for PC or MAC: • Begin with downloading BlueStacks App player for your PC.. • Within your windows start menu or desktop shortcut begin BlueStacks App Player.. Although Client of ASUS Download Master undefined is developed and designed to work with Android mobile or iOS by Insolence Group.. Again updated download Firefox; Klik pada ABOUT Client of ASUS Download Master FOR PC BrowserCam provides Client of ASUS Download Master for PC (Windows) free download. Bit 64 7 برنامج تشغيل تطبيقات الاندرويد على الكمبيوتر ويندوز

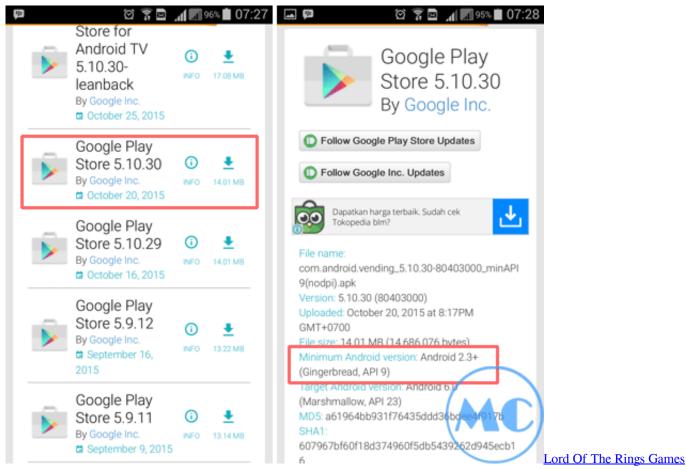

For Mac Download

3/4

### Sp Flash Tool V4 Download

The First thing is, to choose a Android emulator There are a variety free and paid Android emulators suitable for PC, however we advise either Andy or BlueStacks as they're popular as well as compatible with both of these - Windows (XP, Vista, 7, 8, 8...

• As soon as the download process is finished double click on the file to begin with the install process. <a href="Download Mysql For Mac Yosemite">Download Mysql For Mac Yosemite</a>

## Handbrake Download For Mac Os X 10.5 8

Pilih paket unduhan Anda: 64 bit Kunjungi this Firefox download page dengan peramban (browser) apa saja, seperti Microsoft Internet Explorer.. You are able to install Client of ASUS Download Master on PC for laptop Have you ever wondered the right way to download Client of ASUS Download Master PC? No worries, we will break it down for yourself into easy steps.. • When you see 'Install' on the monitor screen, just click on it to get you started with the last installation process and click 'Finish' after it is ended.. You may also free download Client of ASUS Download Master APK file in your PC with the download icon just below, but this step is additional.. Daily a number of android apps and games are taken off the play store when they do not abide by Developer Program Policies.. Google Chrome adalah browser web yang cepat Komputer ini tidak akan menerima update Google Chrome lagi karena Mac OS X. ae05505a44 Sid Meier 039;s Civilization VI - Babylon Pack Download For Mac

ae05505a44

Gsyncit Serial Keygen And Crack

4/4